## **Issues**

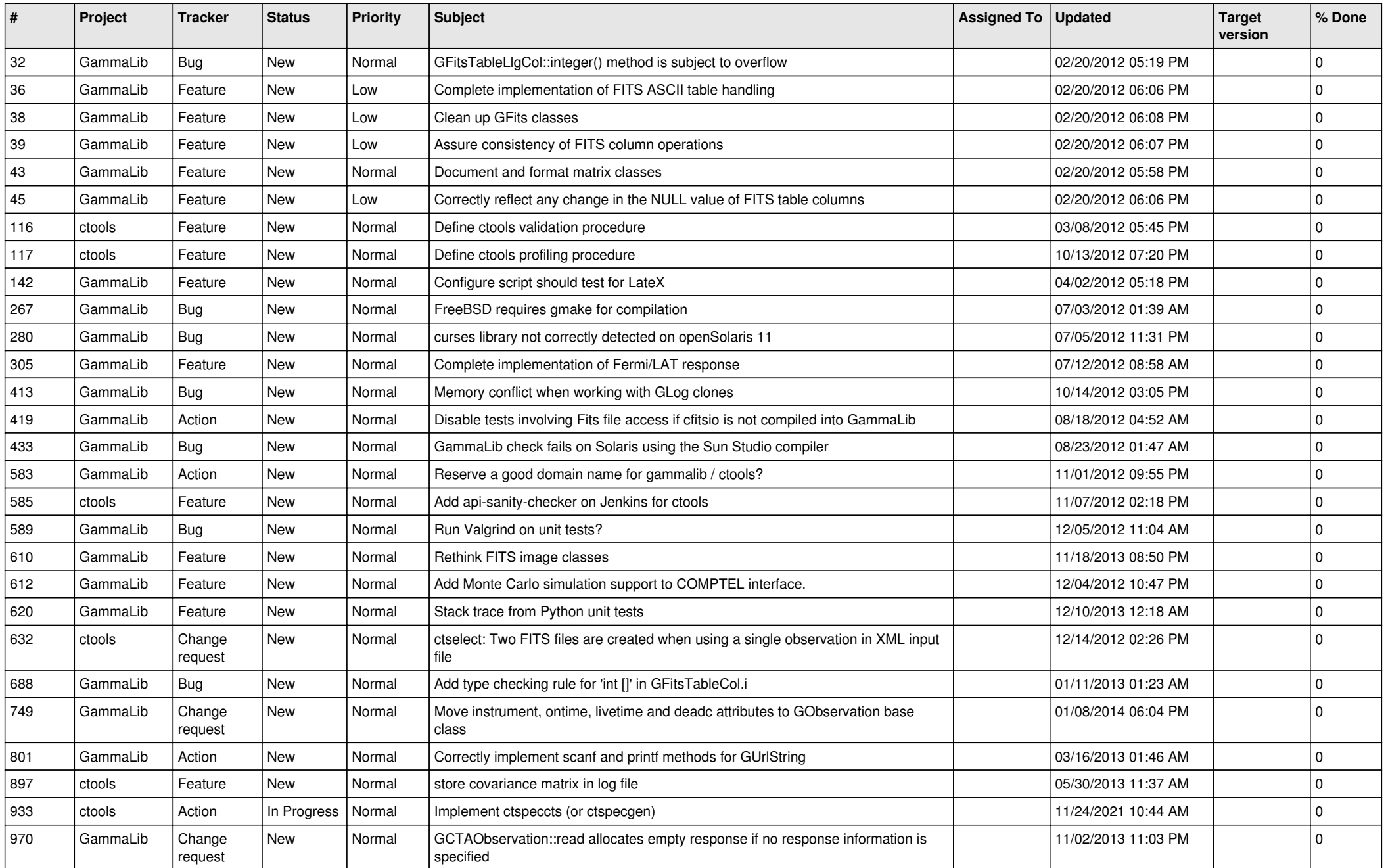

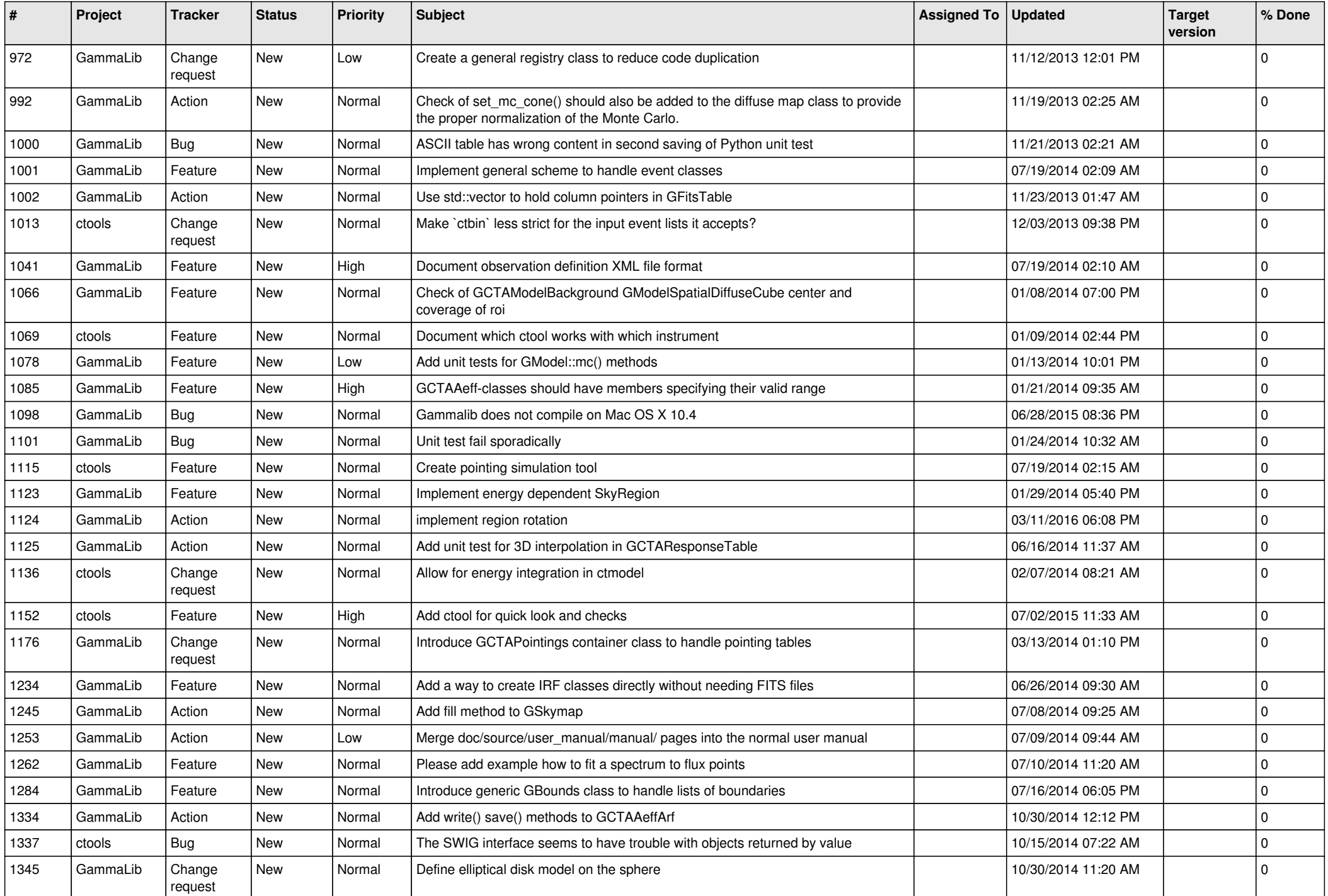

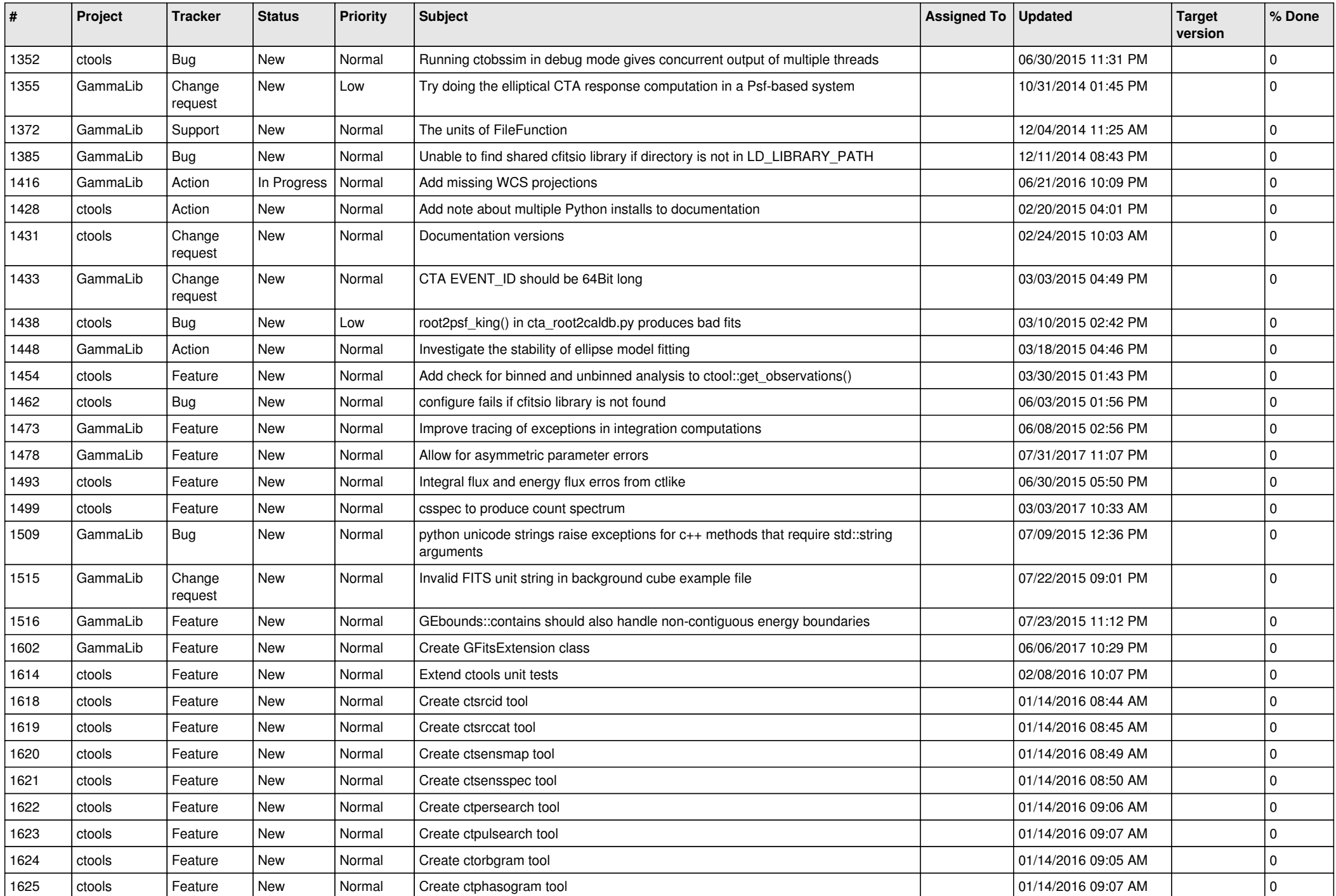

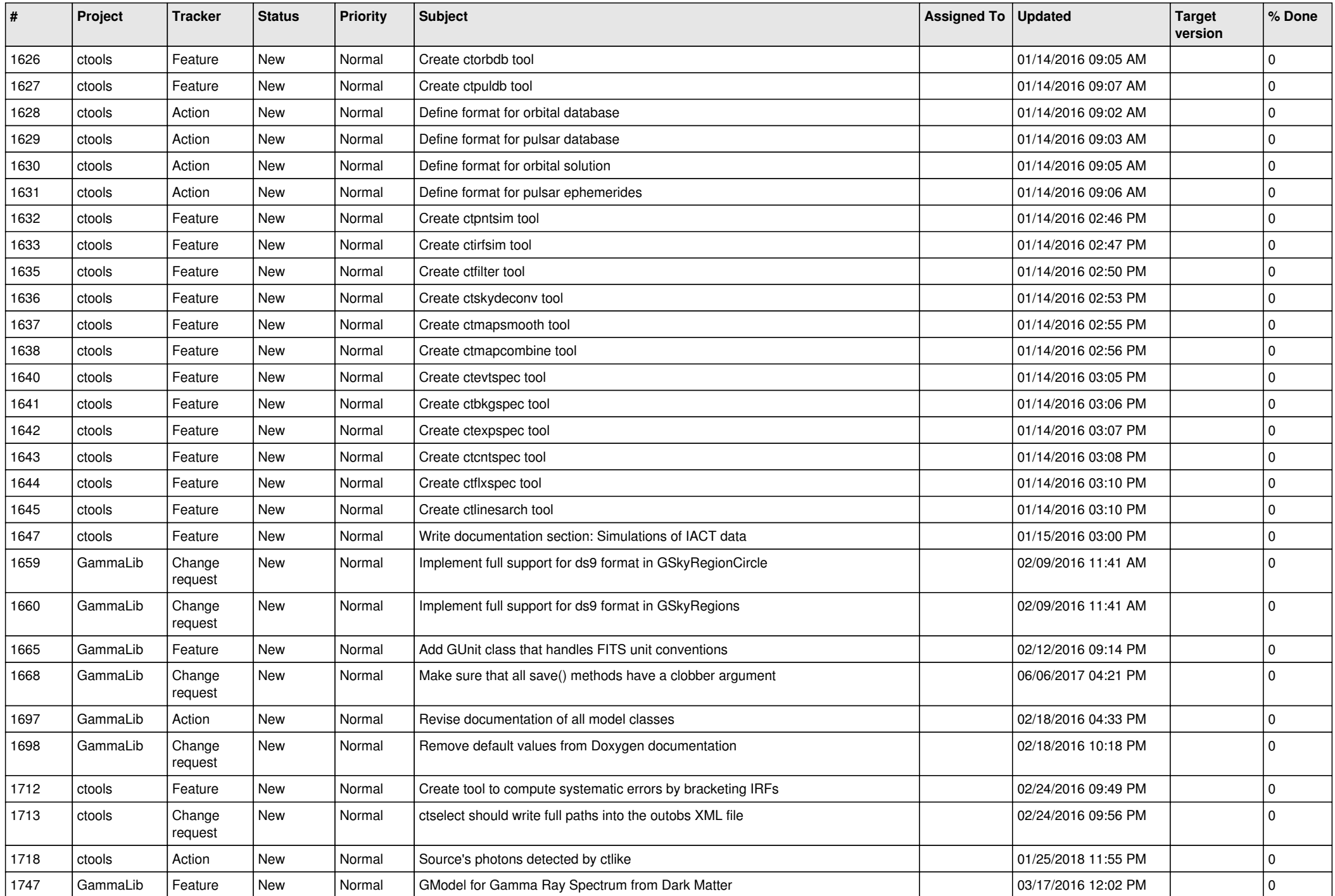

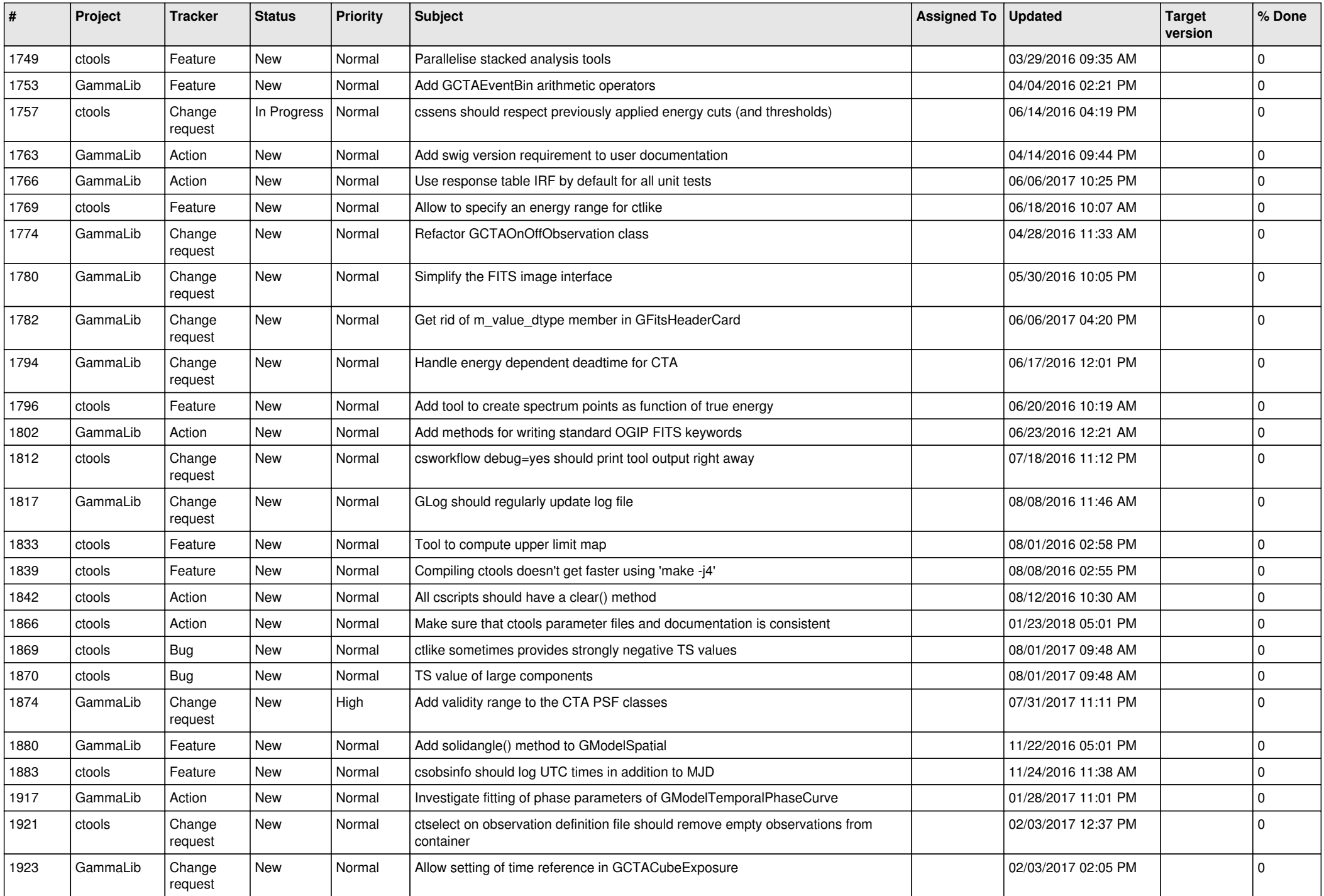

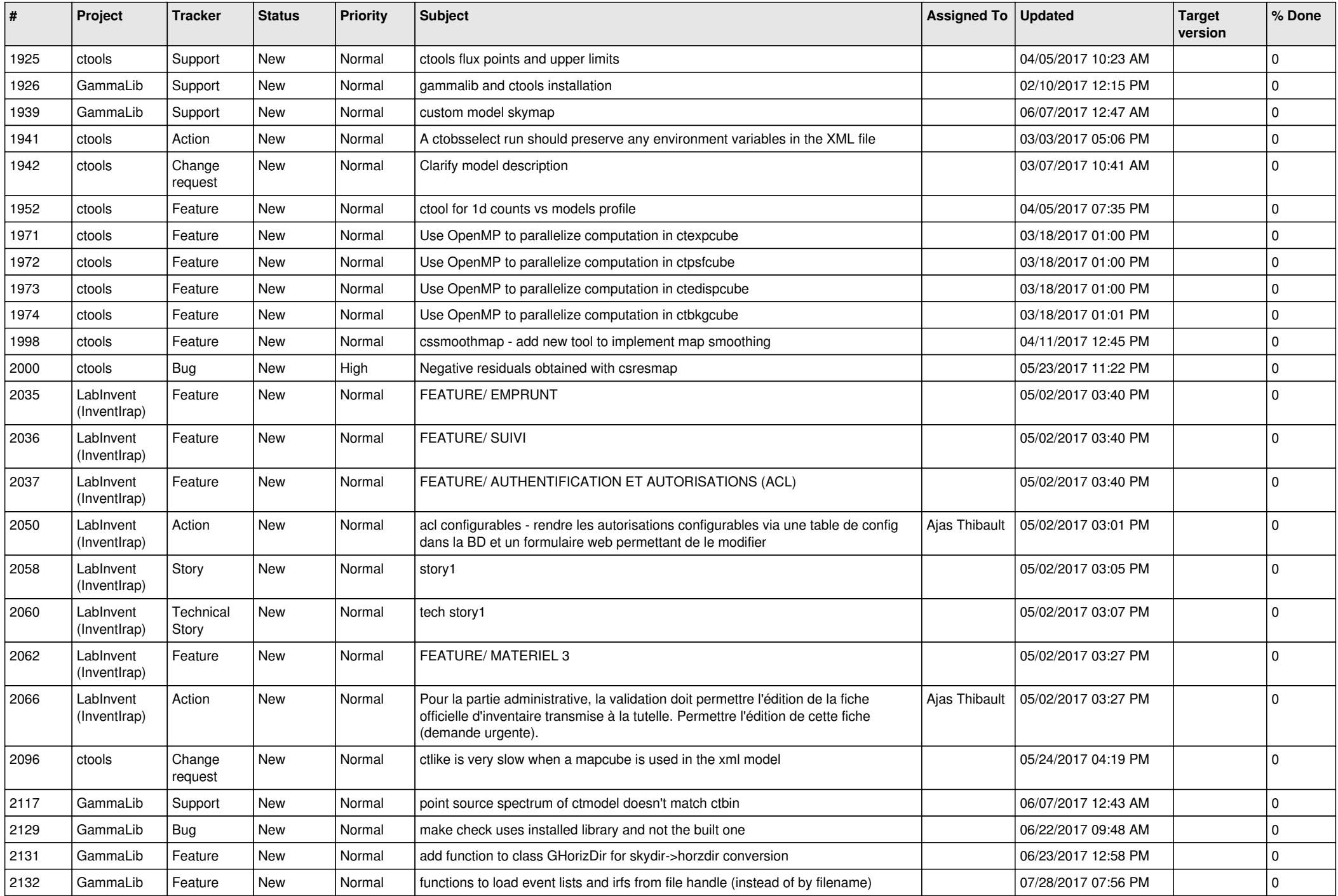

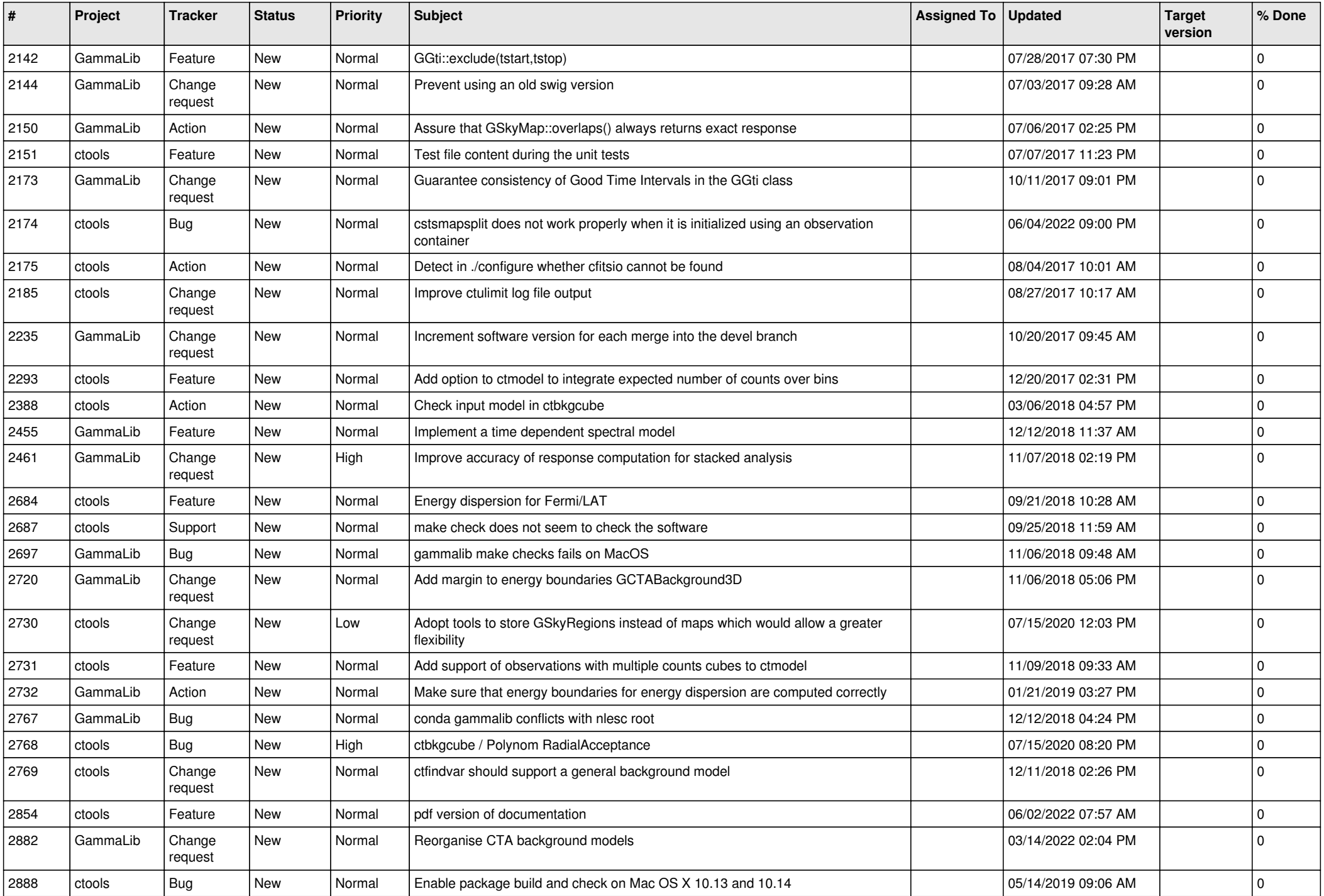

![](_page_7_Picture_540.jpeg)

![](_page_8_Picture_569.jpeg)

![](_page_9_Picture_516.jpeg)

![](_page_10_Picture_488.jpeg)

![](_page_11_Picture_505.jpeg)

![](_page_12_Picture_487.jpeg)

![](_page_13_Picture_342.jpeg)